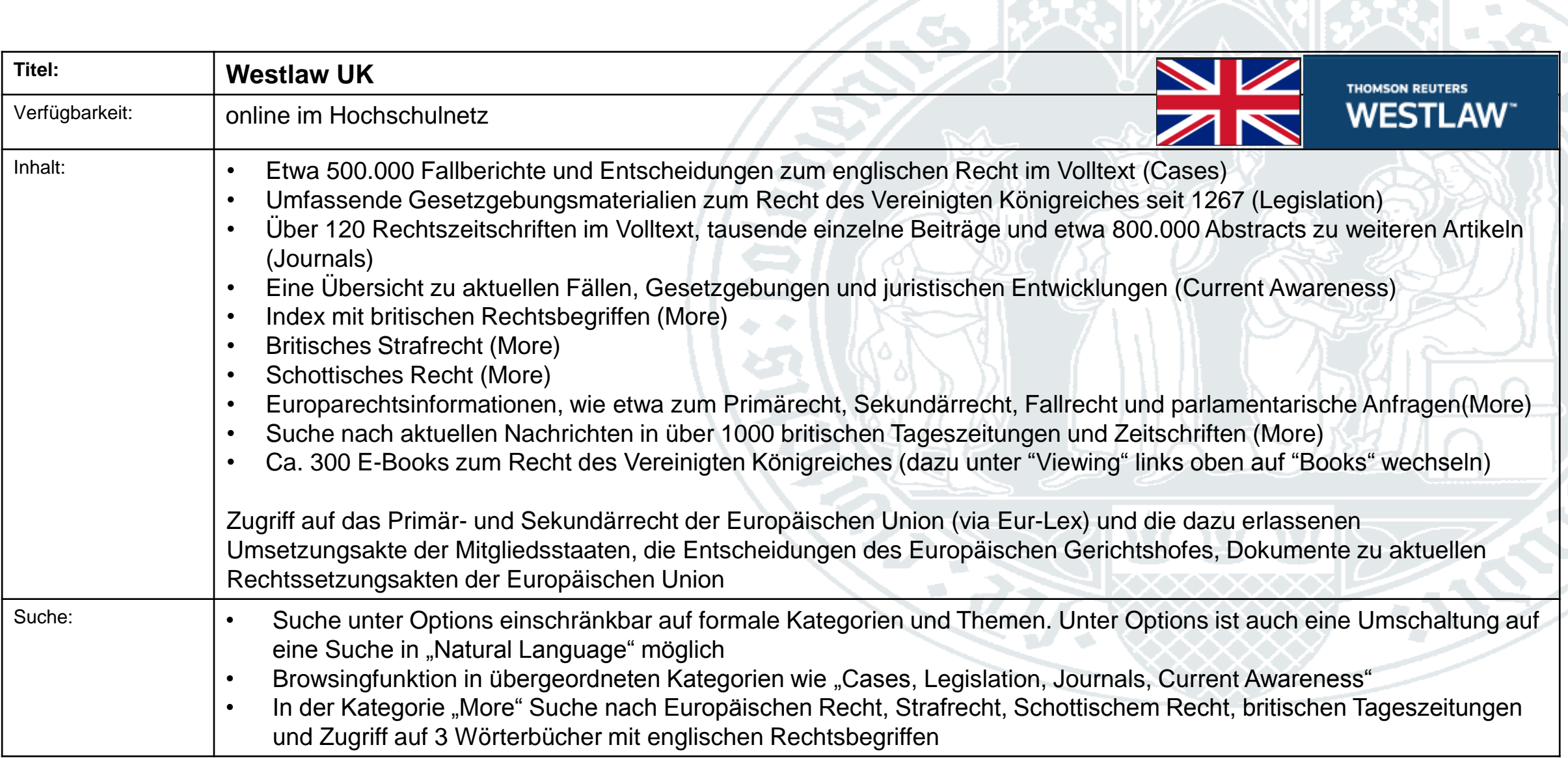

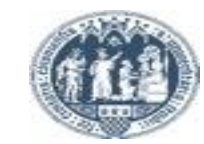

€

 $\left( \mathbf{a}\right)$ 

# **Westlaw UK**

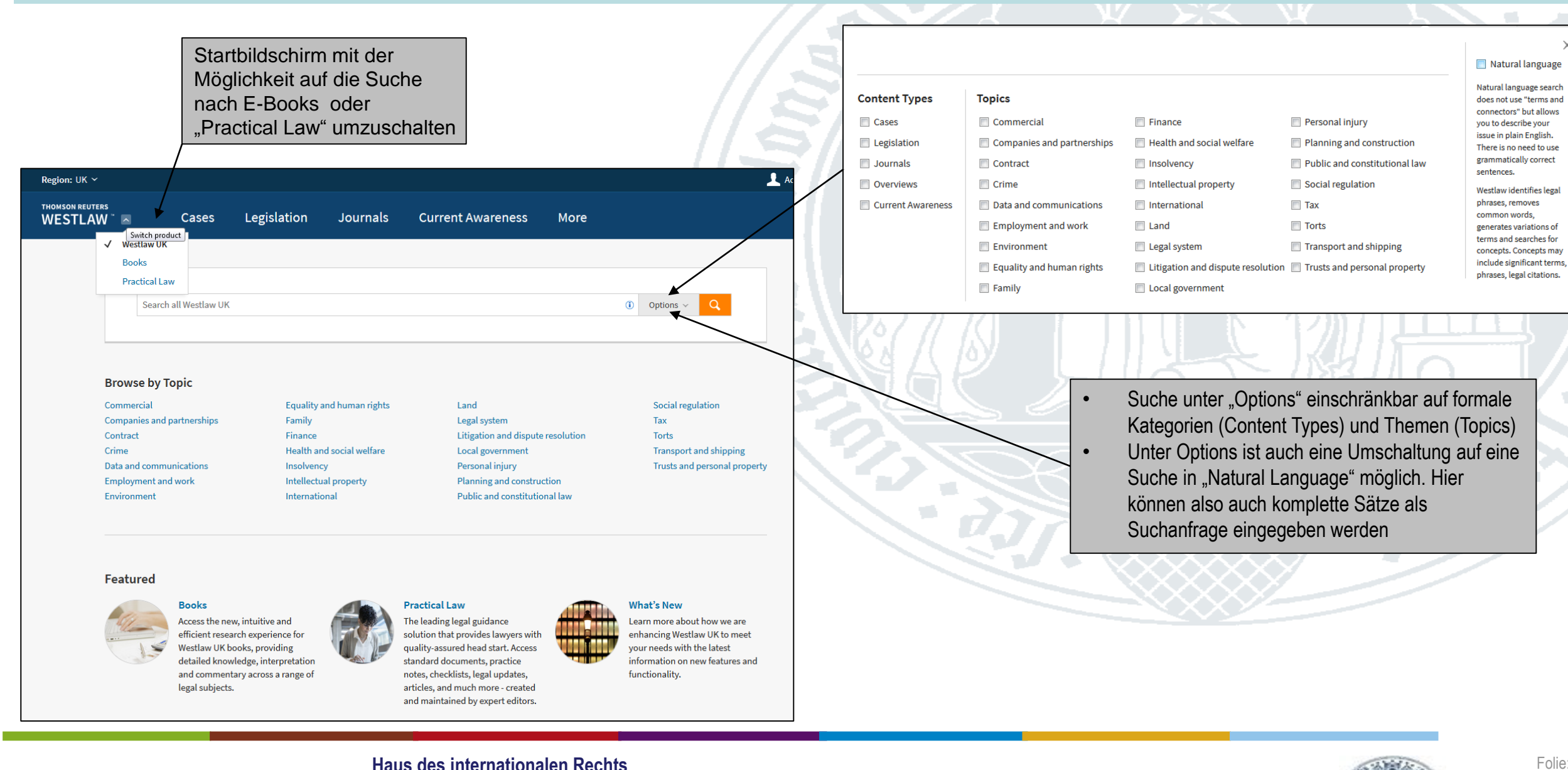

**Haus des internationalen Rechts Bibliothek 2019**

**Universität zu Köln** 

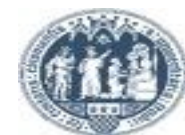

 $\mathcal{C}$ 

**STATE**  $\times$ 

Folie: 2

## **Westlaw UK**

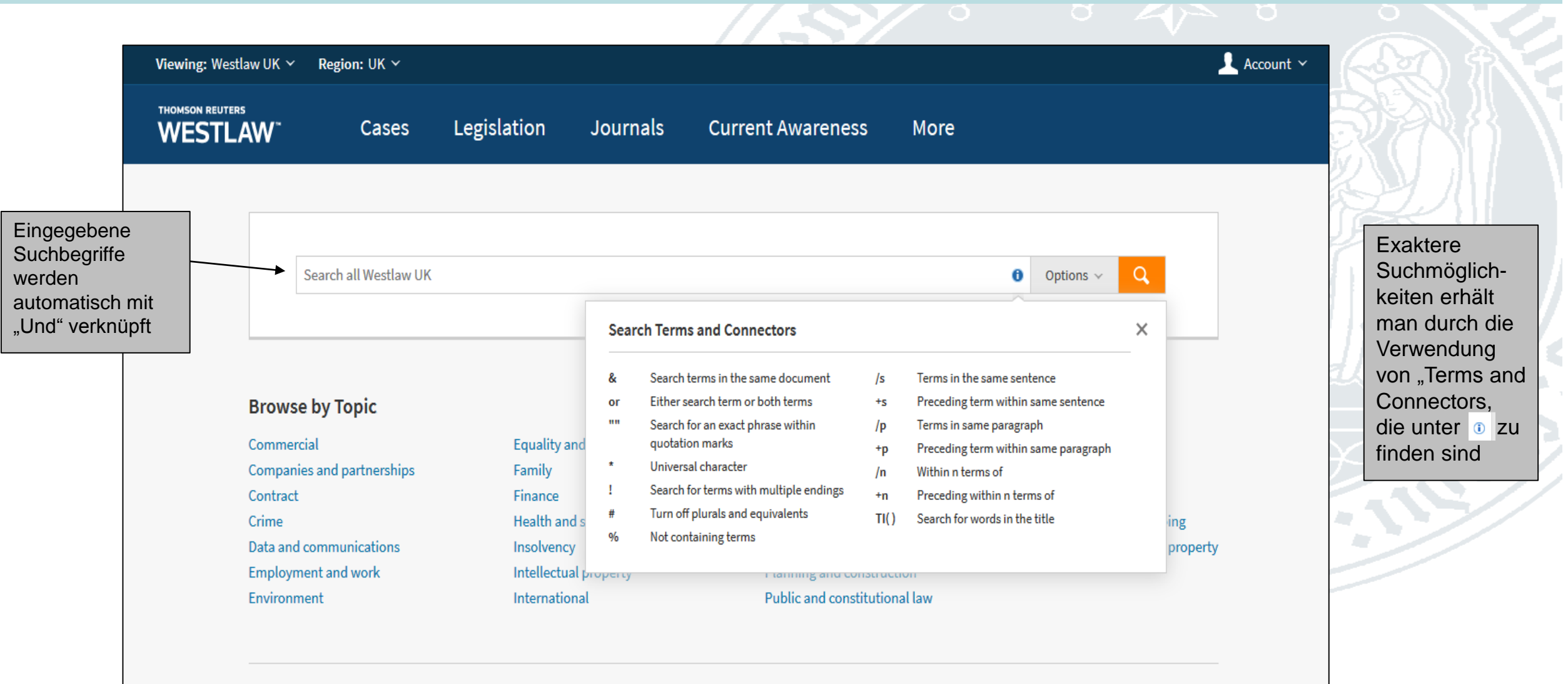

**Universität zu Köln** 

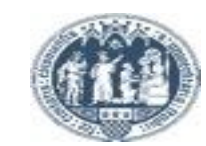

€

### **Westlaw UK / Suchbeispiel**

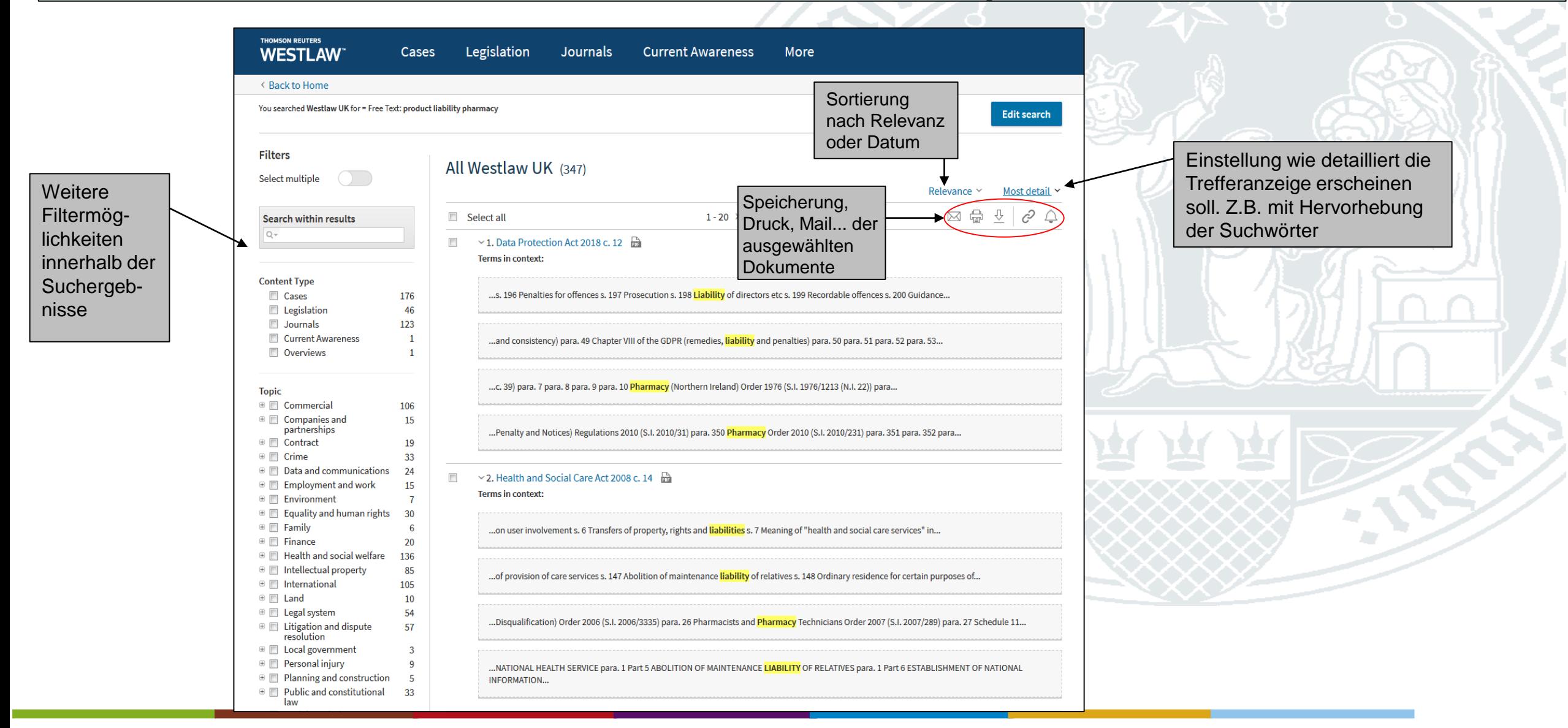

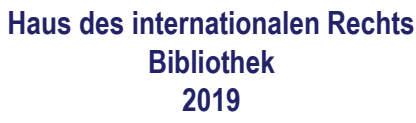

**Universität zu Köln** 

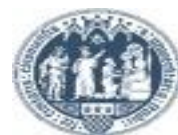

### **Westlaw UK**

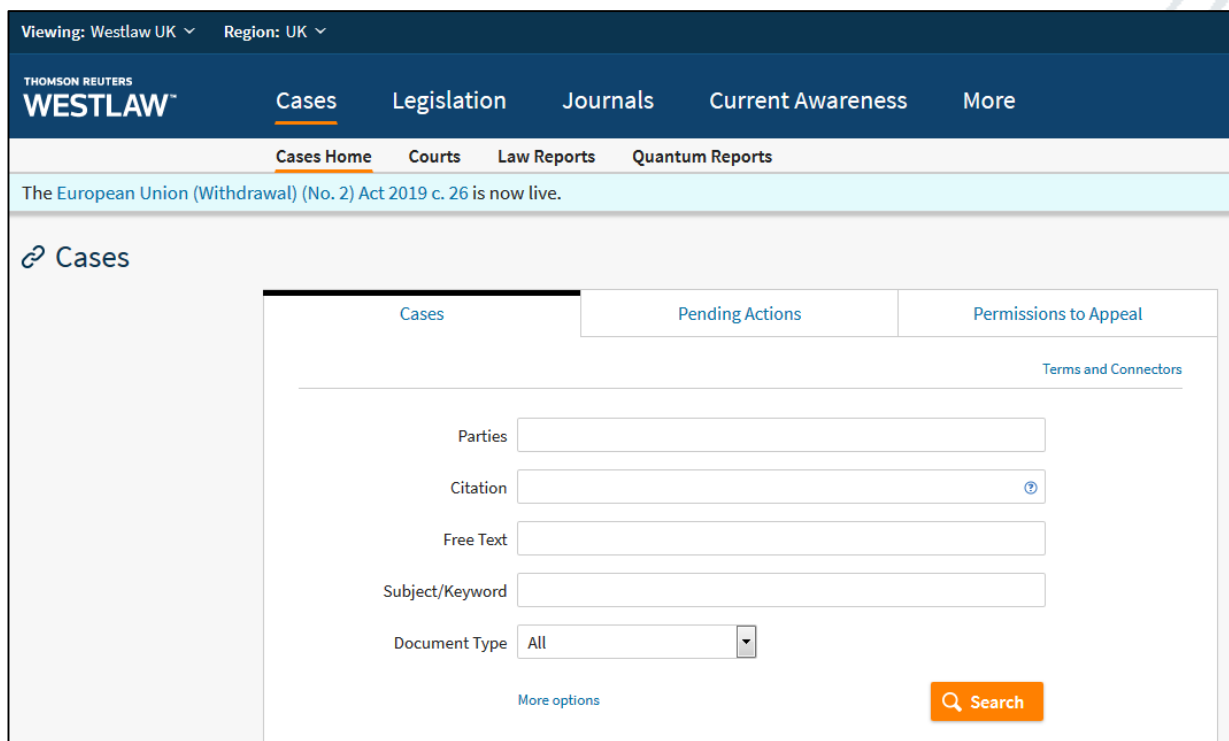

In den einzelnen Kategorien "Cases, Legislation…" besteht jeweils die Möglichkeit eine Suche durchzuführen …

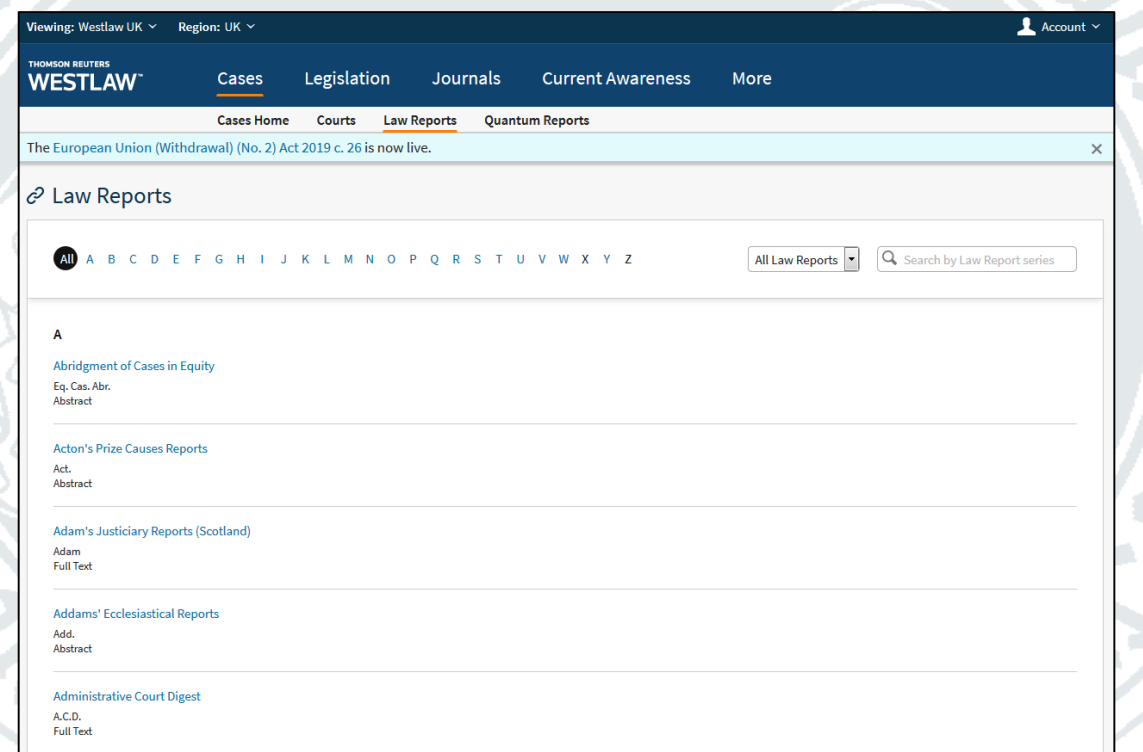

…oder durch "Browsing" zum gewünschten Text zu gelangen

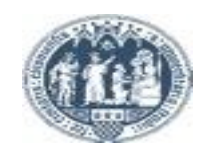

**Haus des internationalen Rechts Bibliothek 2019**

**Universität zu Köln**